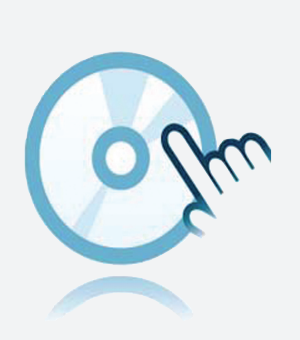

# Collection DTM

## DTM SC-System

- **DTM** d'appareils
- Pour le système SC
- **EXTER Les logiciels de configuration, comme PACTware, doivent être** installés séparément

## **Données techniques**

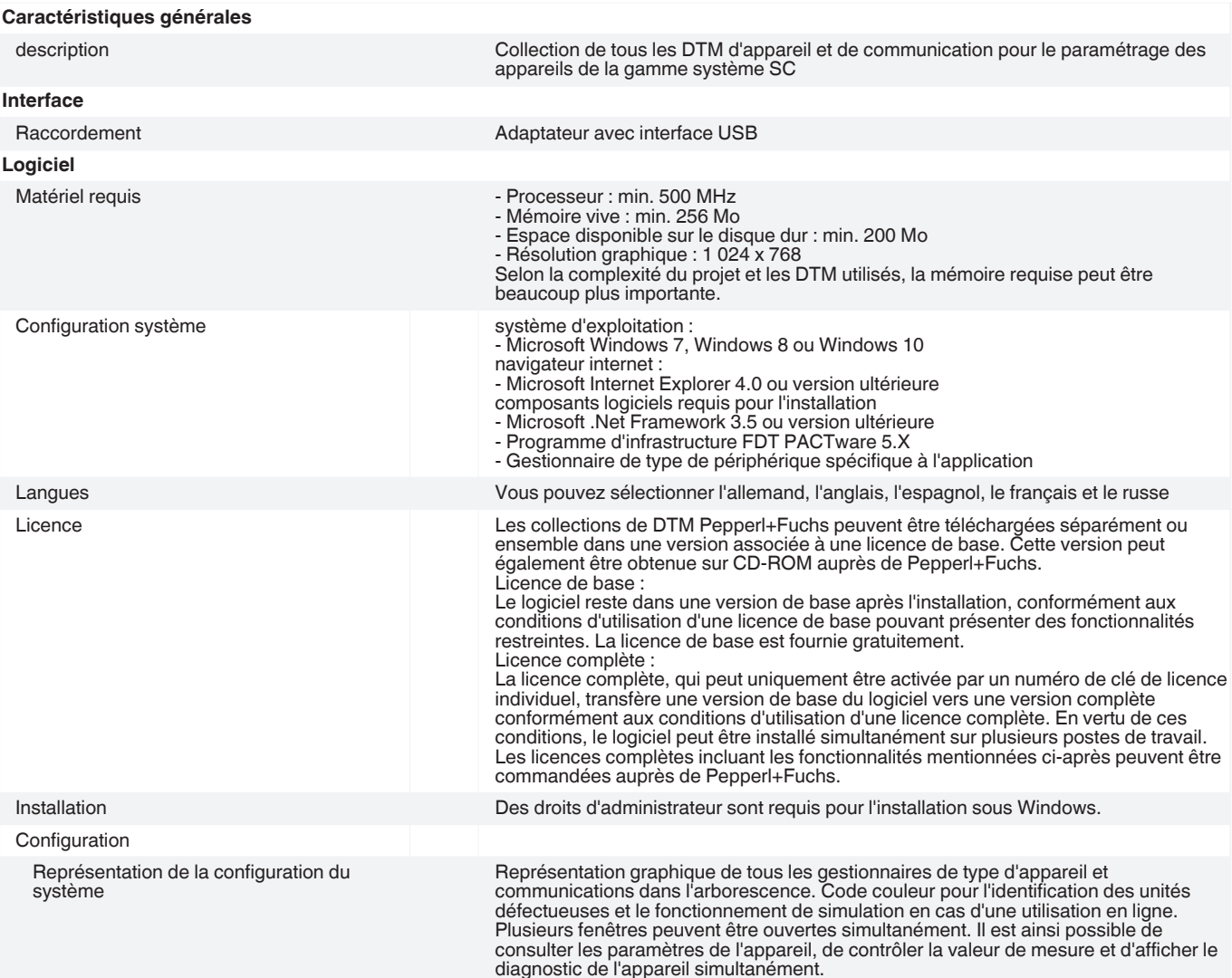

Reportez-vous aux « Remarques générales sur les informations produit de Pepperl+Fuchs ».

Singapour : +65 6779 9091 pa-info@sg.pepperl-fuchs.com

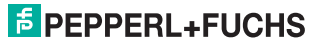

## **Données techniques**

Planification des systèmes, traitement des applications

Génération d'une configuration au moyen d'un menu de traitement d'application graphique. Modification des projets disponibles. Marquage des commutateurs de sélection pour chaque voie. Configuration hors ligne, sauvegarde des données du projet sur disque dur. Comparaison automatique du plan de projet avec le système existant disponible lors de l'établissement des connexions au niveau des appareils et des paramètres.

## **Accessoires**

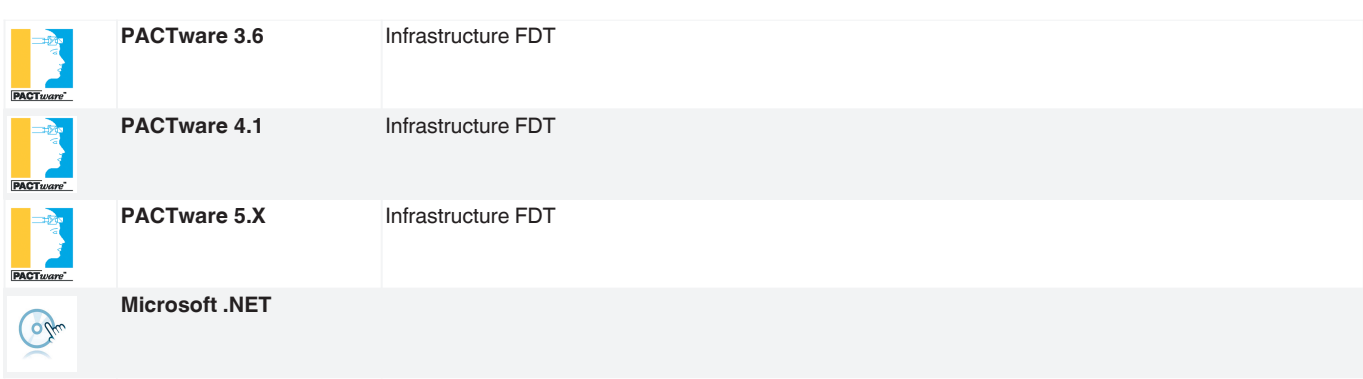

Reportez-vous aux « Remarques générales sur les informations produit de Pepperl+Fuchs ».

Groupe Pepperl+Fuchs.com